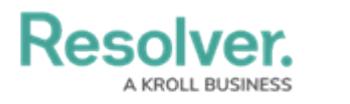

## **Repeatable Forms**

Last Modified on 03/31/2020 4:54 pm EDT

Repeatable forms display object data as it was entered into a form. This allows users to share noneditable, printer-friendly versions of completed forms or form in read-only mode with other users.

Repeatable form elements display the selected form in its entirety which means multiple repeatable forms may take longer to load. For optimal loading time and performance, it's recommended that no more than 100 objects are displayed via one or more repeatable forms in a single report.

The below video will demonstrate how to add a repeatable form to a report.